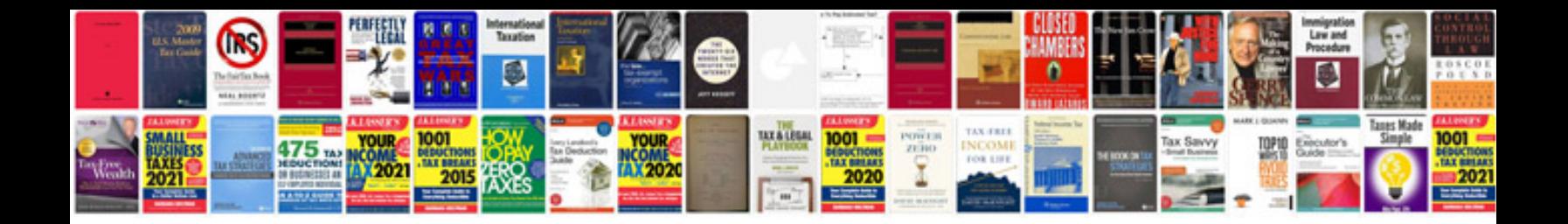

**Coordinate transformation**

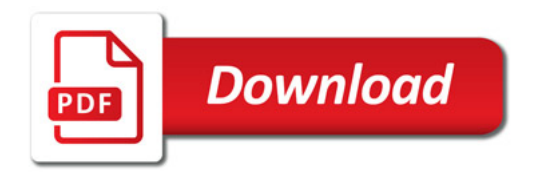

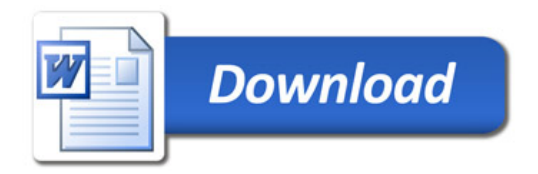